# **QGIS Application - Bug report #1301 don't include inactive layers in legend**

*2008-09-07 09:20 AM - Maciej Sieczka -*

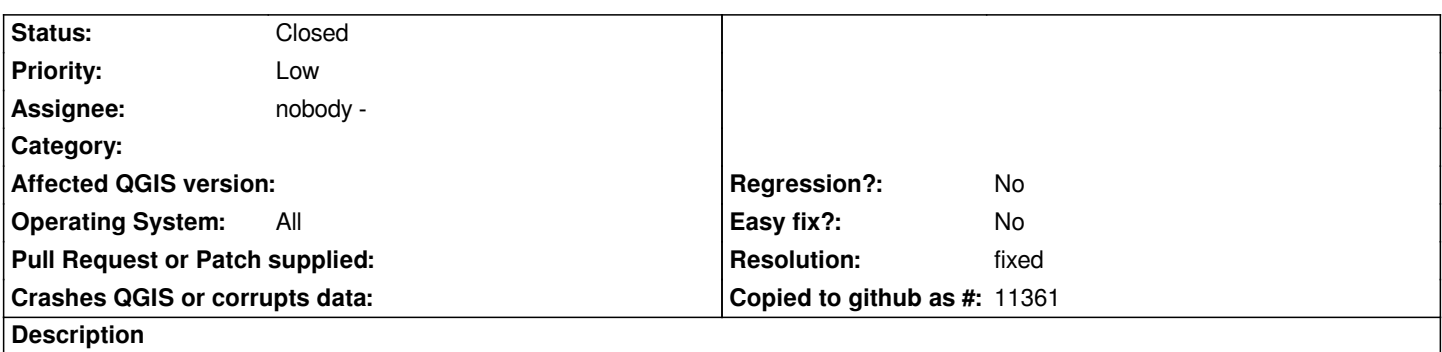

*I think that print composer should not include in legend those layers, which are not active on the display. They are present in the map composition anyway.*

## **History**

### **#1 - 2008-09-07 01:08 PM - Maciej Sieczka -**

*The sentence:*

*"They are present in the map composition anyway."*

*should read:*

*"They are NOT present in the map composition anyway.".*

*Sorry for the mess.*

## **#2 - 2008-11-18 08:04 AM - Marco Hugentobler**

*- Resolution set to fixed*

*- Status changed from Open to Closed*

*Fixed in commit:9568f008 (SVN r9668)*

#### **#3 - 2009-08-22 12:57 AM - Anonymous**

*Milestone Version 1.0.0 deleted*